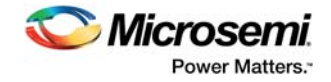

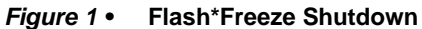

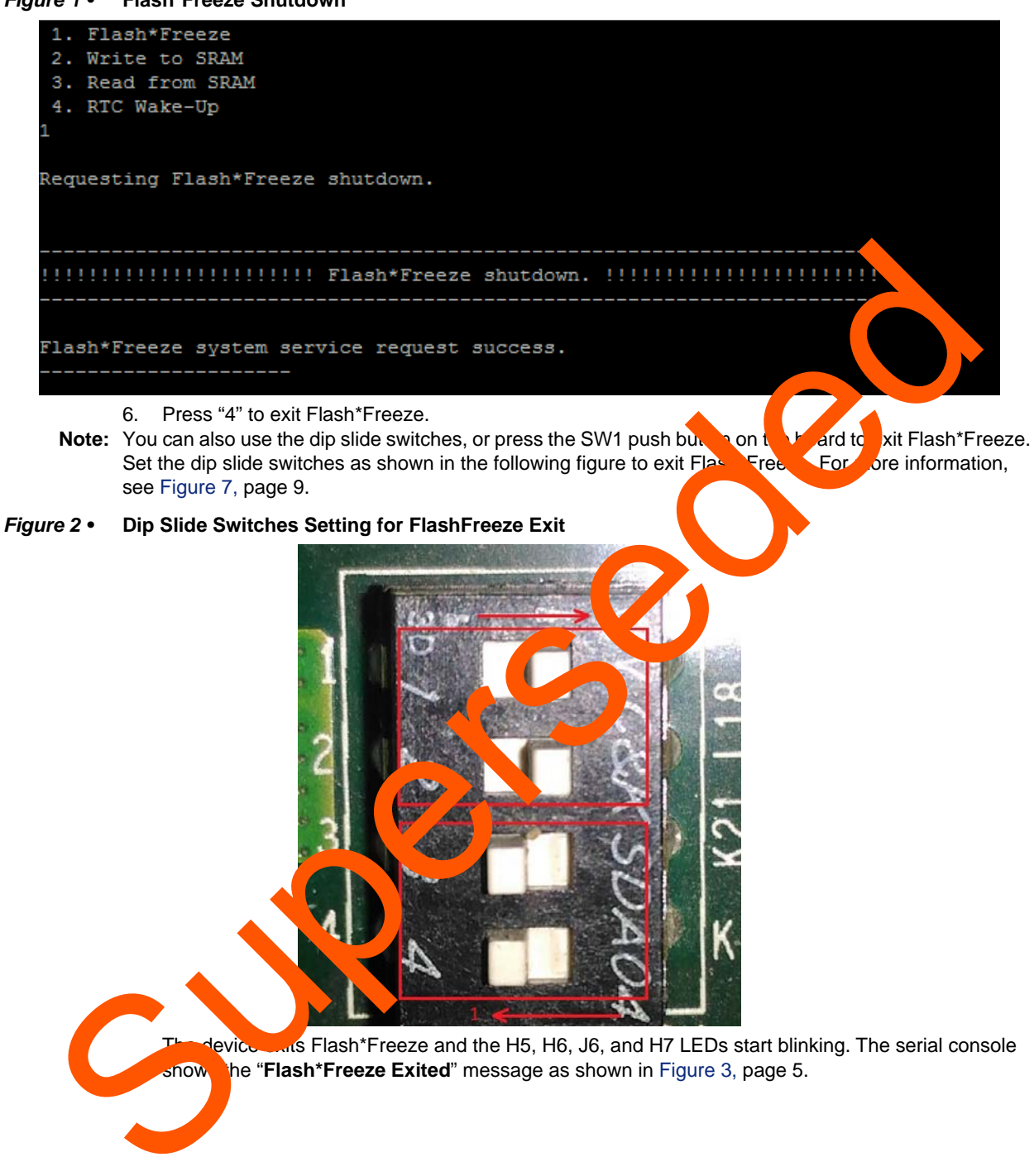

**Tevice exits Flash\*Freeze and the H5, H6, J6, and H7 LEDs start blinking. The serial console** shows the "**Flash\*Freeze Exited**" message as shown in Figure 3, page 5.